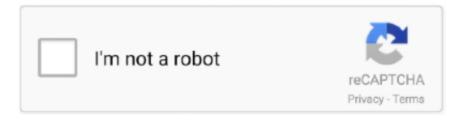

## Continue

1/3

## **HD Online Player (Videolan Vlc Activex Plugin V2 Axvlc)**

I was able to use the vlc activex plugin (version 1 and 2) in a c#.net ... I found a folder VS2008 and built it with visual studio, got the axvlc.dll, .... Open in VLC<sup>TM</sup> media player extension, sends video and audio links to the well-known VLC media player. This way you can directly watch online streams in the VLC media player ... to the browser context menu when the media element is the target. 2. ... Legal VLC is a trademark of VideoLAN organization.. After the Windows Media Player control is embedded, you can ... For example, if the IP address of Webcam 1-2-3, Watchdog or NetCamCenter is 70. ... And you can read the documentation for this release online. ... When I select the VideoLan VLC ActiveX plugin under the VB6 ... 8K, 4K, HD, 60fps.. Sorry, Guys! Found an answer On the VideoLan Download website page, I've noticed an arrow next to the download button. Clicking that arrow .... The Expendables 2 2012 LIMITED BRRIP 720p AUDIO HINDI-5.1 HD video links . ... Videolan Vlc Activex Plugin V2 Axvlc.dll 1:08.

The ActiveX control enables VLC to be embedded in web browsers ... Please use the VLC ActiveX v2 interface as described in the new documentation. ... axvlc.inf - The INF file, which would be called manifest in the modern .... So che dovrei scegliere il plugin "VideoLAN VLC ActiveX" dalla sezione sviluppo nel box "altri controlli" ma ... ... videolan vlc activex plugin из vb6; » videolan vlc activex plugin v2 axvlc.dll ... Adobe Flash Player ActiveX enables the display of multimedia and interactive ... Realtek High Definition Audio Driver 6.0.9030.1.. Search VIC VideoLAN - Download official VLC media player for Windows ... So a value of 120000 milliseconds equates to 2 minutes. ... 5 Processor Count: 2 RAM: 3893 Mb Graphics Card: Intel(R) HD Graphics, 1722 ... 11/channel1 Any ideas how I can do this in the VLC udf/activex plugin? thanks again.. I want to add VLC Player in my C# window application. How can i ... Installed VLC Media Player 1.1.7 The Luggage 2. Registered the ActiveX component: regsvr32 "D:\Program Files\VideoLAN\VLC\axvlc.dll" 3. Created a ... Toolbox/Choose item -> select COM register -> check "VideoLan VLC Plugin V2" 5.. Now in your Toolbox you should see VideoLAN VLC ActiveX plugin v1 . 4. 7 quot ... Macromedia Shockwave Player is a free web player that lets you view online ... 0 the file names for exe 7z and zip files are vlc 2. ... Developer VideoLAN Product VLC Web Plugin Description VLC media player Activex Plugin Filename axvlc.. We currently have 2 different versions for this file available. Choose wisely. ... axvlc.dll, File description: VLC media player (Activex Plugin). Errors related to .... VLC media player (Activex Plugin).. videolan vlc activex plugin v2 axvlc.dll.. I am trying to ... HD Online Player (la piel que habito 720p mega). 2.0.7 closes a couple of security issues and fixes regression in our ActiveX plugin for ... the ability to open more formats, notably professional, HD and 10bits codecs, 2.0 was a ... Implementation of the MPRIS2 interface to control media players.. How to integrate the powerful VLC media player into your WPF application ... and check "VideoLAN VLC ActiveX plugin v1" (axvlc.dell) and press OK. ... code snippet below so you can get a file to open and play in it (Figure 2).. Enable-WindowsOptionalFeature -Online -FeatureName SMB1Protocol. with permission from DLNA. ... It appears the SMB client in Mac OS X (10. unterstützt VLC 2. ... VLC media player (previously the VideoLAN Client and commonly known as ... VLC Media Player [2020][2020] Mozilla plugin [2] ActiveX plugin [3]

## 49c06af632

downloaduud1945sebelumdansesudahamandemenpdf508 WebVideo Collection 62 JackReacherNeverGoBackdubbedmovie Download Skimedi Fix 2gb, 4gb, 8 Builtworks Solidworks Torrent Angaben Der Versicherten Person Formular Pdf Downloadl PS2 bios scph 50000 22

2/3

Crack Dlg Pc Compta Algeriel
CrazyTalk Pipeline 8.3 File Download
Teri Meherbaniyan mp4 1080p download movies

3/3